15.561 Information Technology Essentials

**Session 14 Systems that span multiple enterprises** 

Acknowledgments: Slides marked "SM" are adapted from Stuart Madnick, MIT. **Copyright © 2004 Thomas Malone, Stuart Madnick, Chris Dellarocas, & Benjamin Grosof** Slides marked "CD" are adapted from Chris Dellarocas, MIT.

### **Three generations of the Web**

- **1st generation (early 1990's)** 
	- – **You see static web pages**
	- – **Needed: URL, HTTP, HTML**
- **2nd generation (late 1990's)** 
	- – **Simple interactions between humans and remote applications**
	- – **E.g., You fill out a form on a web page to order a product**
	- – **Needed: Forms, CGI, ASP, Cookies, Java applets, …**
- **3rd generation (2000's)** 
	- – **Complex interactions among humans and multiple agents (services)**
	- – **E.g., Your agent interacts with many other remote agents to book your travel reservations**
	- – **Needed: XML, SOAP, UDDI, Semantic Web, …**

### **Problem: What does a web page "mean"?**

- • **HTML specifies appearance, not meaning.**
- • **That's fine, if the only readers of the information will be humans.**
- • **But if you want your agents (programs working on your behalf) to be able to process the information, they need to be able "understand" what is on a web page.**
- $\bullet$  **It is possible to write "screen scrapers" that know the formats of each different web page and pick out the data they need.**
- • **But this is very tedious and unstable.**

### **Better solution: Machine readable web pages**

- **The information can be stored in a format that** 
	- **is easy for computers to "understand"**
	- **has a "standardized" meaning upon which many people agree**

### **What is XML?**

- • **XML - eXtensible Markup Language**
- • **a meta-language that allows groups of users to create and share their own vocabularies of machineunderstandable elements (indicated by "tags") within a document** 
	- **E.g., a "customer" document might include "name", "address", etc.**
- • **Provides an infrastructure for creating "interoperable" computer applications that cross firm boundaries**

### XML Example: Companies

#### <Company>

<CompanyID=642> <Ticker>WCOM</Ticker> <Company\_name>MCI WorldCom Inc</Company\_name> <Market\_cap>\$100,721,720</Market\_cap> <Competitor\_reference=542/> <Competitor\_reference=573/> </Company>

<Company> <CompanyID=542> <Ticker>T</Ticker> <Company\_name>AT&T Corp</Company\_name> <Market\_cap>\$114,815,359</Market\_cap> <Competitor\_reference=642/> </Company>

### **What do you (and your agents) need to understand an XML document?**

- • **Two alternatives:**
- • **DTD Document Type Definition** 
	- – **Specifies the kinds of elements and attributes that are allowable within a given type of XML document**
	- – **Very limited options for expressing what kinds of values are valid (e.g., cannot require a field to contain a date or numeric value)**
- • **XML Schema** 
	- – **Much more flexible way of specifying what kinds of values can be included in a given type of XML document**
	- – **E.g., date, time, integer, or combination of other types**

### DTD fragment for previous example

... <!ELEMENT Company (CompanyID, Ticker, Company\_name, Market\_cap, Competitor\_reference \*)>

<!ELEMENT CompanyID #PCDATA>

<!ELEMENT Competitor\_reference CompanyID>

 $* =$ zero, 1, or several

### **Example: Custom website using "backend" from Amazon**

- **Request to Amazon web service for best-selling books on dogs (result is XML document containing information about dog books):** 
	- **http://xml.amazon.com/onca/xml2?t=webservices-20&dev-t= [D2ED5GR7A6RZ7Y&KeywordSearch=dogs&mode=books&type=li](http://xml.amazon.com/onca/xml2?t=webservices-20&dev-t=D2ED5GR7A6RZ7Y&KeywordSearch=dogs&mode=books&type=lite&page=1&f=xml)  te&page=1&f=xml**
- **Web site that uses the Amazon web service to create a customized on-line store:**

– **<http://www.kokogiak.com/amazon4/>**

### **Simple Web Services Architecture**

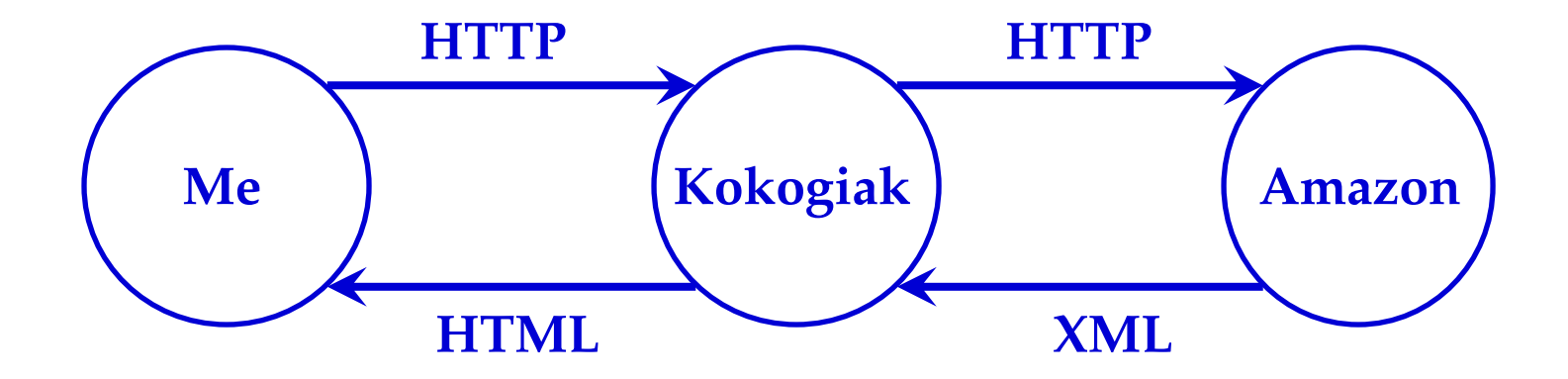

- **Other examples:** 
	- **www.goog[lealert.com](http://www.googlealert.com/)**
	- **www.goog[leduel.com](www.googleduel.com)**
	- **[www.ipilot.net](http://www.ipilot.net/)**

### **RDF**

**Resource Description Framework** 

- **A precise XML format for making statements about the world**
- **E.g.:** 
	- » **The product described on www.example.com/id0304 is a car.**
	- » **A car is a kind of motor vehicle.**
	- » **Richard Schmalensee thinks that www.example.com is a "great website".**

### **Example: RDF definitions of** different kinds of vehicles

 $\gamma$  /2xml version="1.0"?

 $<$ rdf: $R$ #F

xmlns:rdf=http://<del>ww</del>w.w/3.org/1999/02/22-rdf-syntax-ns xmlns:rdfs="http://www.w3.org/2000/01/rdf-s#hema">

<rdf: Description rdf: ID="Motor\"ehicle">

<rdf:type rdf:resource="http://www.w3.org/2000/01/rdf-s#hema Class"/> </rdf:#escription>

<rdf: Description rdf: ID="Passenger\"ehicle"> <rdf:type rdf:resource="http://www.w3.org/2000/01/rdf-s#hema Class"/> <rdfs:subClassOf rdf:resource=" Motor#ehicle"/> </rdf:#escription>

<rdf:@escription rdf:ID="Truck">

<rdf:type rdf:resource="http://www.w3.org/2000/01/rdf-s#hema Class"/>

<rdfs:subClassOf rdf:resource=" Motor#ehicle"/>

</rdf:#escription>

</rdf:R角F>

From: Frank Manola, Eric Miller, RDF Primer, W3C Working Draft, January 23, 2003, www.w3.org/TR/rdf-primer/

# **Ontology**

**A set of statements (and usually rules for reasoning) about the world** 

**E.g.:** 

- » **Publications (e.g., books, magazines, articles) and their properties (e.g., titles, authors, reviews, reprintings)**
- » **Vehicles (e.g., cars, trucks, vans) and their properties (e.g., prices, owners, manufacturers, repair records)**

# **Example ontology**

#### **CIA World Factbook information on the United States**

- **In HTML: [www.daml.org/2001/12/factbook/us.html](http://www.daml.org/2001/12/factbook/us.html)**
- **In earlier language upon which OWL (Ontology Working Language of W3C) is based: www.daml.org/cgibin/hyperdaml?http://www.daml.org/2001/12/factbo ok/us.daml**

# **Web Services**

- **Technologies for making it easy for computer programs to automatically share information (and computing tasks) with each other over the Internet**
- **An approach to developing software that takes advantage of these technologies**

Adapted from: Frank Coyle, *XML, Web Services, and the Data Revolution*, 2002.

## **A web service**

- **A self-contained, server-based program**
- **Designed to perform a single function**
- **With interfaces expressed in a standard form (based on XML)**
- **Published in such a way that it can be called upon remotely (generally via HTTP)**

Adapted from: PricewaterhouseCoopers, *Technology Forecase: 2002-2004*, Volume 1, 2002.

### **Examples of possible web services**

- **Credit card authorization**
- **Currency converter (e.g., dollars to euros)**
- **Stock quote provider**
- **Shipping rate calculator**
- **Insurance rate quotes**
- **…**

Adapted from Anura Guruge, *Web Services: Theory and Practice*. Elsevier, 2004, p. 2.

### **Web Services Protocol Architecture**

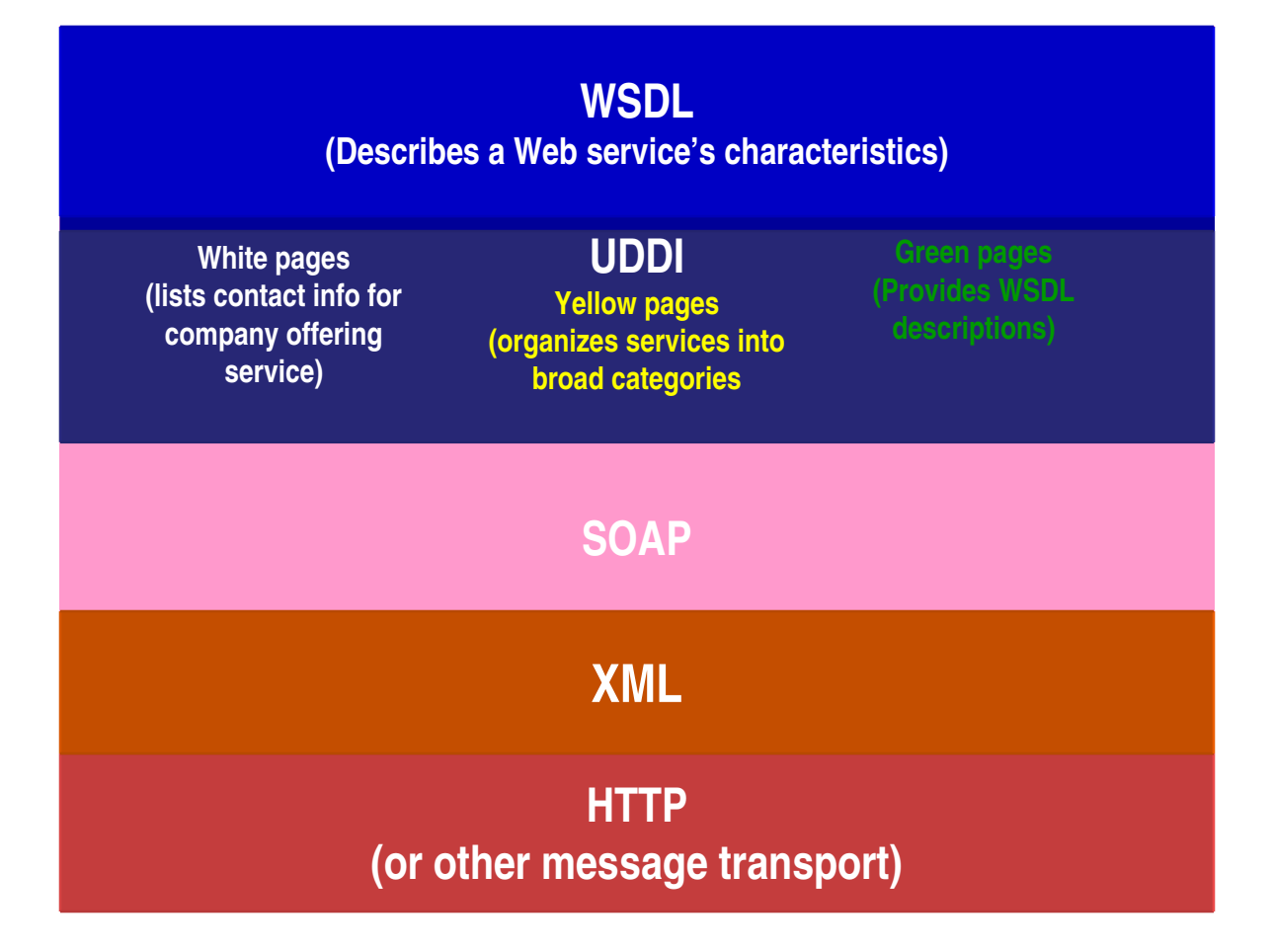

Adapted from PricewaterhouseCoopers, *Technology Forecast: 2002-2004*, Volume 1, 2002. pp. 596.

### **SOAP**

- **Simple Object Access Protocol**
- **Includes:** 
	- **A format for specifying messages in XML**  » **including elements called: envelope, header, and body**
	- **Rules for servers to follow when they receive a SOAP message**

# **UDDI**

- **Universal Discovery, Description, and Integration**
- **Rules for responding to certain SOAP messages to provide information about available web services in 3 ways:** 
	- **Yellow pages: services listed by categories such as geography, industry, functionality**
	- **White pages: contact info for a given service**
	- **Green pages: WSDL descriptions for how a given service works**

# **WSDL**

- **Web Services Description Language**
- **Describes the types of messages a service receives and the types of messages it returns in reply**
- **Together with UDDI, allows automated agents to assemble collections of web services "on the fly" to perform a given task**

### **Example: Semantic Web Travel Agent**

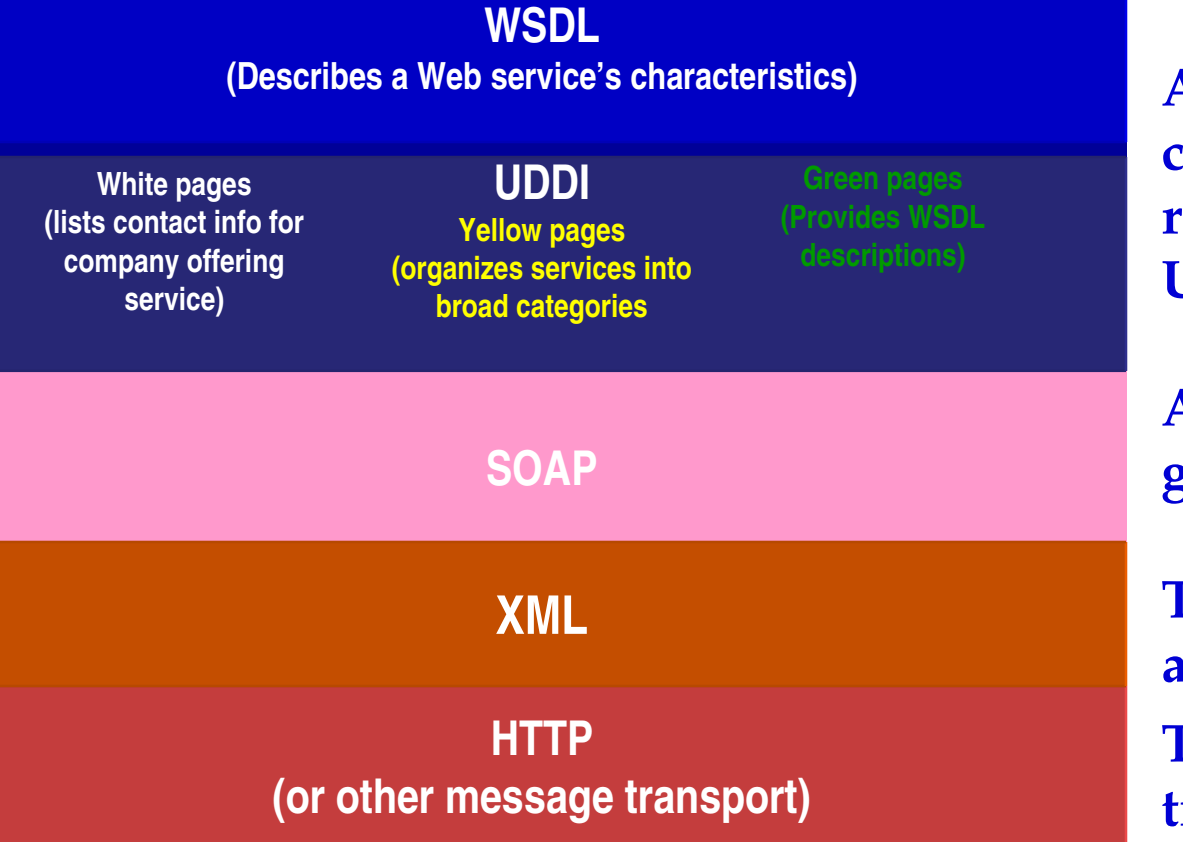

**Agent finds airlines, condo rental agencies, car rental agencies, etc. using UDDI and WSDL.** 

**Agent asks questions and gets answers via SOAP.** 

**The questions and answers are formatted in XML. The messages are transported via HTTP.** 

Adapted from PricewaterhouseCoopers, *Technology Forecast: 2002-2004*, Volume 1, 2002. pp. 596.

### **How will programmers implement web services?**

**Two alternative development environments:** 

- **Francisco .Net - Microsoft**
- ° **J2EE (Java 2 Enterprise Edition) – Sun, IBM, Oracle, and others**

### **Two ways of using web services**

- **Inside a single company** 
	- **Hagel & Brown: Start at the edge and move toward the core**
- **Between companies**

## **Strategic implications for IT industry**

- **Web/browsers become a single front end through which a diverse set of applications can be accessed**
- **Web/browsers become an execution environment for B2B/web applications** 
	- **The "Webtop" instead of the "desktop"**
	- **The Webserver instead of operating system**
	- **Implications for Microsoft/Windows?**
	- **Hence big efforts/fights about Web standards**

# **Strategic implications for other industries**

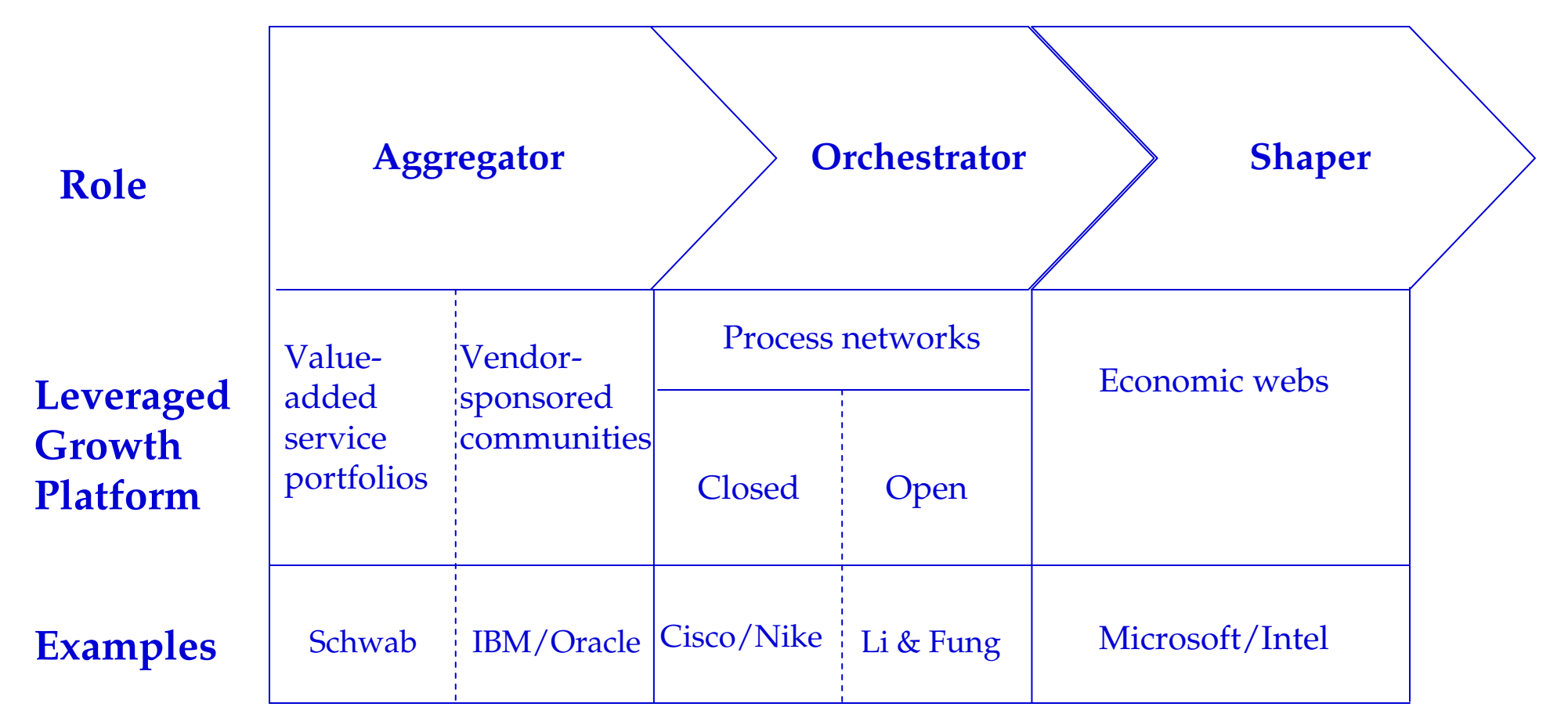

Adapted from *Out of the Box,* John Hagel III, Harvard Business School Press pp. 161.

# **What else could you do?**